## **Муниципальное бюджетное общеобразовательное учреждение "Дмитровская средняя школа" Советского района Республики Крым**

ПРИНЯТО педагогическим советом протокол №5

20 мая 2015 г.

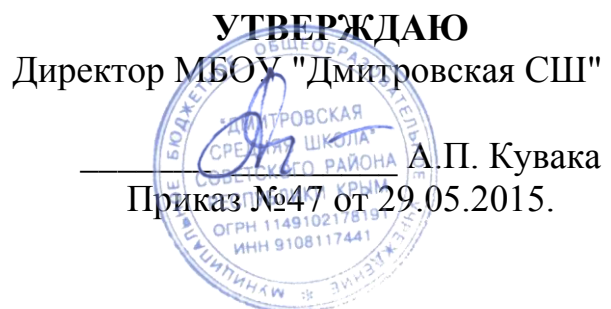

#### **Положение**

### **о порядке использования и проведении инвентаризации программного обеспечения в ОО**

### **1. Общие положения.**

- 1.1. Настоящее Положение о порядке использования и проведения инвентаризации программного обеспечения (далее — Положение) в муниципальном бюджетном образовательном учреждении "Дмитровская средняя школа" Советского района Республики Крым (далее — школа) разработано в соответствии с Письмом Федерального агентства по образованию от 01.02.2007 № 15-51-46 ин/01-10 «Об ответственности за использование нелицензионного программного обеспечения и возможных выходах из сложившейся ситуации».
- 1.2. Инвентаризация программного обеспечения (ПО) проводится на всех без исключения компьютерах, состоящих на балансе. Личные компьютеры преподавателей инвентаризации не подлежат.
- 1.3. Инвентаризации подлежат все без исключения экземпляры программного обеспечения, включая как устанавливаемые стандартными средствами и видимые в разделе «Установка и удаление программ» Панели Управления ОС Windows, так и экземпляры дистрибутивов и рабочих копий программ, находящихся на всех без исключения перезаписываемых носителях, подключѐнных к компьютеру, включая жѐсткие диски, постоянно используемые с данным компьютером карты памяти, оптические перезаписываемые диски и т.п.
- 1.4. На каждый компьютер составляется электронная инвентаризационная карточка (далее - «ЭК») по форме «Инвентаризационная карточка компьютера» (Приложение1).
- 1.5. В процессе и результатах инвентаризации найденное программное обеспечение должно быть чѐтко классифицировано по следующим шести признакам «учѐтной единицы»:
	- Производитель *(пример: Microsoft)*
	- Наименование *(пример: Office)*
	- Пакет *(пример: Professional)*
	- Версия *(пример: 2007)*
	- Язык *(пример: русский)*
	- Платформа *(пример: для Windows)*

1.6. Если найденное ПО однозначно может быть определено как составляющая

Стандартного базового пакета программного обеспечения (СБППО), должна быть сделана соответствующая пометка.

- 1.7. Подсчѐту, помимо исполняемого программного обеспечения и его компонентов, также подлежат:
	- Шрифты;

 Звуковые, графические и видео-файлы, являющиеся объектами авторского права.

- 1.8. По окончании инвентаризации ПО на основании заполненных ЭК составляется сводная таблица по форме **«Реестр программного обеспечения»** с указанием общего количества экземпляров ПО по каждой учѐтной единице. (Приложение 2).
- 1.9. Отдельной перепроверке и инвентаризации подлежат следующие активы:
	- Документы на приобретение ПО;
	- Носители;
	- Упаковка;
	- Руководства пользователя;
	- Сопроводительные материалы.
- 1.10.Результаты инвентаризации активов вносятся в реестр по форме **«Реестр сопроводительной документации и сопутствующих активов программного обеспечения» (**Приложение 3)**.**
- 1.11.Результаты инвентаризации активов сверяются со следующими материалами:
	- Последними предыдущими результатами инвентаризации активов;
	- Журналами выдачи СБППО;

 Записями о приобретении и списании ПО за период между настоящей датой и датой предыдущей инвентаризации.

- 1.12.Если в процессе сверки обнаружены расхождения и/или пропажа документации и/или других активов, составляется докладная записка на имя директора с перечислением недочѐтов, их причин, планируемых и принимаемых мер по их устранению.
- 1.13.Если в процессе инвентаризации какие-либо активы найдены вне специализированного хранилища и обнаружено, что данные активы не были выданы для выполнения каких-либо работ в строгом соответствии с регламентами выдачи, активы должны быть немедленно помещены в хранилище, а на имя директора должна быть составлена докладная записка с перечислением недочѐтов, их причин, планируемых и принимаемых мер по их устранению.
- 1.14.В реестр программного обеспечения вносится информация о лицензиях, находящихся в законном наличии и/или распоряжении. Количество фактических копий программного обеспечения и лицензий на него сравнивается, расхождения указываются в специальной колонке таблицы.
- 1.15.Информация из ЭК и реестра программного обеспечения сверяется с карточками учѐта установок СБППО, входящими в комплект СБППО. Если в процессе сверки обнаружены расхождения, составляется докладная записка на имя директора с перечислением недочѐтов, их причин, планируемых и принимаемых мер по их устранению.
- 1.16.По результатам проведения инвентаризации директору представляется рапорт (отчѐт) о выполнении инвентаризации в свободной форме с подписями лиц,

проводивших инвентаризацию, с приложением:

Реестра программного обеспечения;

 Реестра сопроводительной документации и сопутствующих активов программного обеспечения;

При найденных недочѐтах – соответствующих докладных записок.

### **2. Пошаговый порядок по инвентаризации программного обеспечения в школе.**

## **Этап 1: Сбор необходимой начальной информации**

Этот этап носит подготовительный характер, в процессе его осуществления необходимо собрать информацию, требуемую для внедрения управления лицензиями в организации.

Информация включает в себя ответы на следующие вопросы:

количество серверов в вашей локальной сети;

 количество ПК в организации, сколько из них собраны в сеть, сколько являются автономными;

 определить программное обеспечение, установленное на компьютерах (в общих чертах: Windows, офис, состав офиса, специальные программы по профилю вашей организации...);

 кто является ответственным за приобретение и эксплуатацию установленного ПО.

Реализация всех этапов технологии управления лицензиями потребует определенного времени и усилий не только со стороны персонала отдела информационных технологий, руководящего состава, но и рядовых работников. Поэтому, необходимо составить приказ по ОУ и провести разъяснительную работу относительно целей проводимой работы. Понимание необходимости данной работы всеми сотрудниками ОУ способно значительно сократить сроки внедрения технологии управления лицензиями в организации.

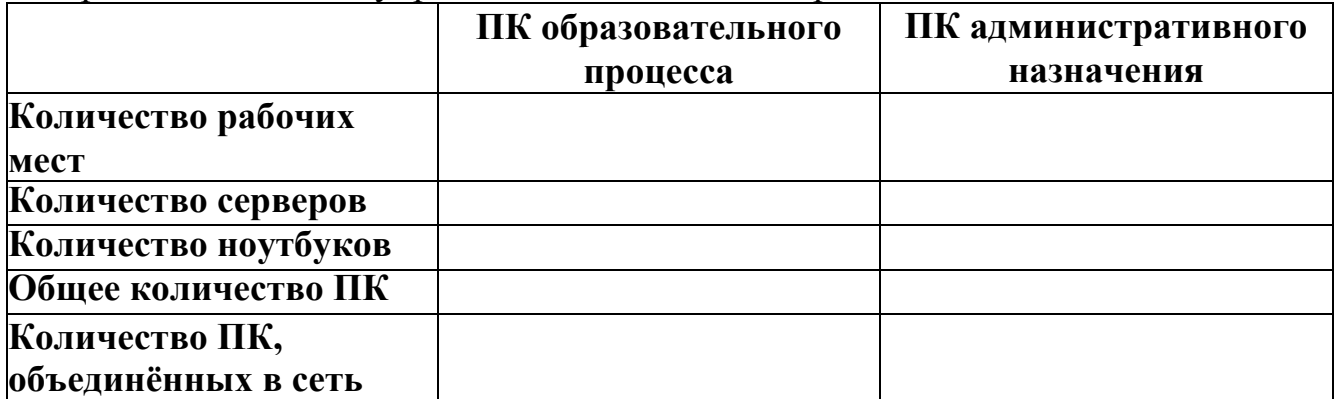

Как все необходимые данные будут собраны, можно переходить ко 2 шагу.

## **Этап 2: Проведение инвентаризации установленного ПО**

Проведение инвентаризации программного обеспечения является вторым этапом в процессе управления лицензиями.

Существуют два способа инвентаризации программного обеспечения:

#### Ручная инвентаризация

Пользователь может провести инвентаризацию вручную, просмотрев жесткие диски всех компьютеров и зафиксировав всю информацию в виде отчета. Одним из простых способов является использование опции Add or Remove Programs.

#### Автоматическая инвентаризация

Для автоматической инвентаризации ПО на компьютерах и серверов ОУ специальные программы. Каталог можно использовать ПРОЛУКТОВ ЛЛЯ инвентаризации ПО и управления лицензиями содержит полный перечень всех типов программ. В дополнение для выявления всех основных установленных продуктов Microsoft можно использовать программу Microsoft Software Inventory Analyzer (MSLA). Эти автоматизированные средства существенно упрощают процесс инвентаризации.

С помощью MSIA или программы из каталога ПРОДУКТОВ ДЛЯ инвентаризации ПО и управления лицензиями можно проводить инвентаризацию ПО, как для автономно работающих компьютеров, так и для подключенных к локальной сети. При анализе автономно работающих компьютеров нужно установить соответствующие программы на каждом из них. Большая часть специальных программ для инвентаризации ПО автоматически генерирует инвентаризационные отчеты.

После инвентаризации ПО всем компьютерам школы необходимо поместить всю собранную информацию в один отчет.

#### Этап 3: Сопоставление лицензий и программного обеспечения.

После того, как стало известно, какие программные продукты установлены на компьютерах колы, наступило время сопоставить установленное программное обеспечение с имеющимися лицензиями.

Перед тем, как приступить к выполнению данного этапа, необходимо понять, какие документы являются подтверждением лицензии на каждый тип программного продукта, используемого организацией.

#### Поиск лицензионной документации

Сначала необходимо собрать весь пакет документов на уровне школы, который может храниться в разрозненном виде у материально ответственных лиц в школе (директор, библиотекарь, заведующий хозяйством).

Если организация участвует в одной из программ корпоративного лицензирования Microsoft, то можно получить лицензионную документацию на специализированных сайтах.

 $\bullet$  Если пользователь располагает соглашением  $\Omega$ **ОТКРЫТОМ** лицензировании, то обращаться нужно к защищенному сайту eOpen.

располагает выборочными  $\bullet$  Если пользователь лицензиями ИЛИ соглашением на уровне учреждения, обратиться нужно к сайту Microsoft Volume Licensing Services, содержащим всю необходимую информацию.

Если пользователь не может отыскать необходимую лицензионную документацию, он может обратиться за помощью к своим поставщикам.

### Хранение лицензионной документации

Хранить всю лицензионную документацию необходимо в надежном месте.  $E$ спи пользователь хранит лицензионную документацию школе,  $\mathbf{B}$ T<sub>O</sub> рекомендуется использовать сейф.

### Сравнение данных

После того, как вся лицензионная документация собрана, нужно зафиксировать информацию в виде отчета. Затем сравнить его с отчетом по инвентаризации программного обеспечения, подготовленным на "Этапе 2". Подойдет даже суммарный отчет, использованный на "Этапе 2". При сравнении легко выяснить, какие программные продукты лицензированы, а какие нет.

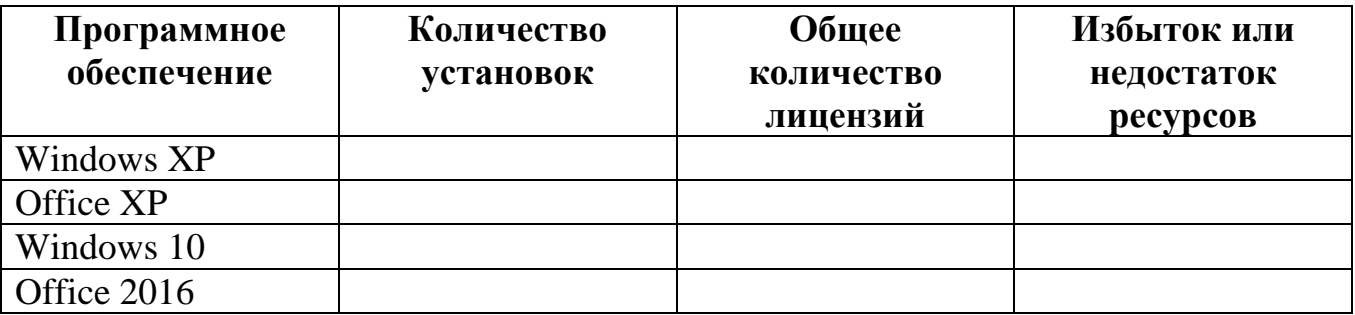

Соответствующие программные продукты следует установить так, чтобы количество лицензий было равно количеству установок.

### Этап 4: Разработка стратегического подхода и практических процедур

Выбор и последующее использование надлежащих стратегий и процедур для использования программного обеспечения и его лицензирования являются важнейшей частью технологии управления лицензиями в целом.

### План

- 1. Стандартизация используемого программного обеспечения
- 2. Стратегия приобретения программного обеспечения
- 3. Контроль нового программного обеспечения
- 4. Стратегия использования программного обеспечения
- 5. Чрезвычайный план для программных средств.

### Стандартизация используемого программного обеспечения

Процесс стандартизации - ключевой процесс на этом шаге. В ОУ необходимо ввести стандарты на компьютеры и используемые программы. Стандартный компьютер руководителя - его технические характеристики и набор ПО, установленный на нем; стандартный компьютер учителя - его технические характеристики и набор ПО, установленный на нем и т.д. Таким образом, Вы точно будете знать, какая техника и какого и сколько программного обеспечения Вам необходимо.

### Стратегия приобретения программного обеспечения

Система централизованного приобретения может помочь школе в:

• упрощении поиска лицензионных документов и экономии времени за

счет хранения всех лицензий и соглашений в одном месте;

уменьшении затрат при приобретении надлежащего типа лицензии;

 эффективном размещении программных ресурсов согласования финансовой сметы на программное обеспечение с реальными нуждами;

 максимально эффективном использовании программного обеспечения за счет потенциально многократного использования или перераспределения программного обеспечения между отделами.

Стратегия приобретения программного обеспечения может обеспечить достижение всех вышеуказанных целей при условии выполнения следующих процедур:

 централизация полномочий и документирование при приобретении нового программного обеспечения;

 приобретение программного обеспечения только у надежных торговых партнеров;

 хранение лицензионной документации (оригинальные CD, сертификат подлинности, лицензионное соглашение с конечным пользователем, оригинал руководства для пользователя и товарные чеки) в надежном месте;

 инвентаризация имеющихся программных средств на регулярной основе с целью обеспечения надлежащего лицензирования.

## Приложение 1

## Инвентаризационная карточка компьютера

Дата инвентаризации «\_\_\_» \_\_\_\_\_\_\_\_\_\_\_\_\_\_ 20 \_\_\_\_ г. Инвентаризацию провёл (имя) Последник с проведения проведения проведения проведения при податки при последник

Имя компьютера по последник по таких и по таких и по таких и по таких и по таких и по таких и по таких и по та Расположение и принадлежность компьютера принадлежность компьютера

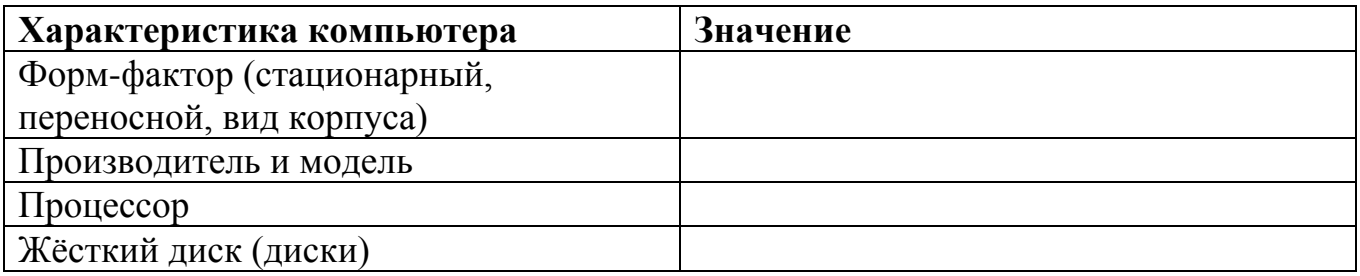

# Программное обеспечение

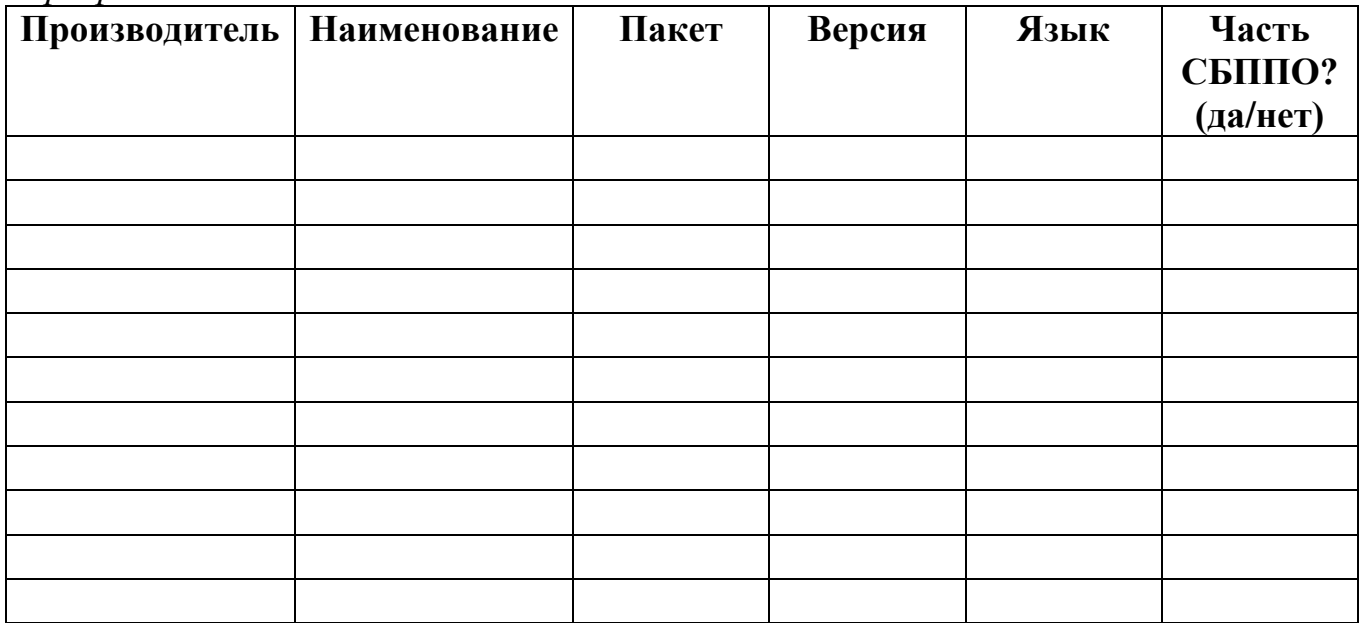

# Реестр программного обеспечения

Наименование ОУ Муниципальное бюджетное общеобразовательное учреждение "Дмитровская средняя школа" Советского района Республики Крым

Составитель Поставитель Дата  $\overline{\qquad \qquad }$ 

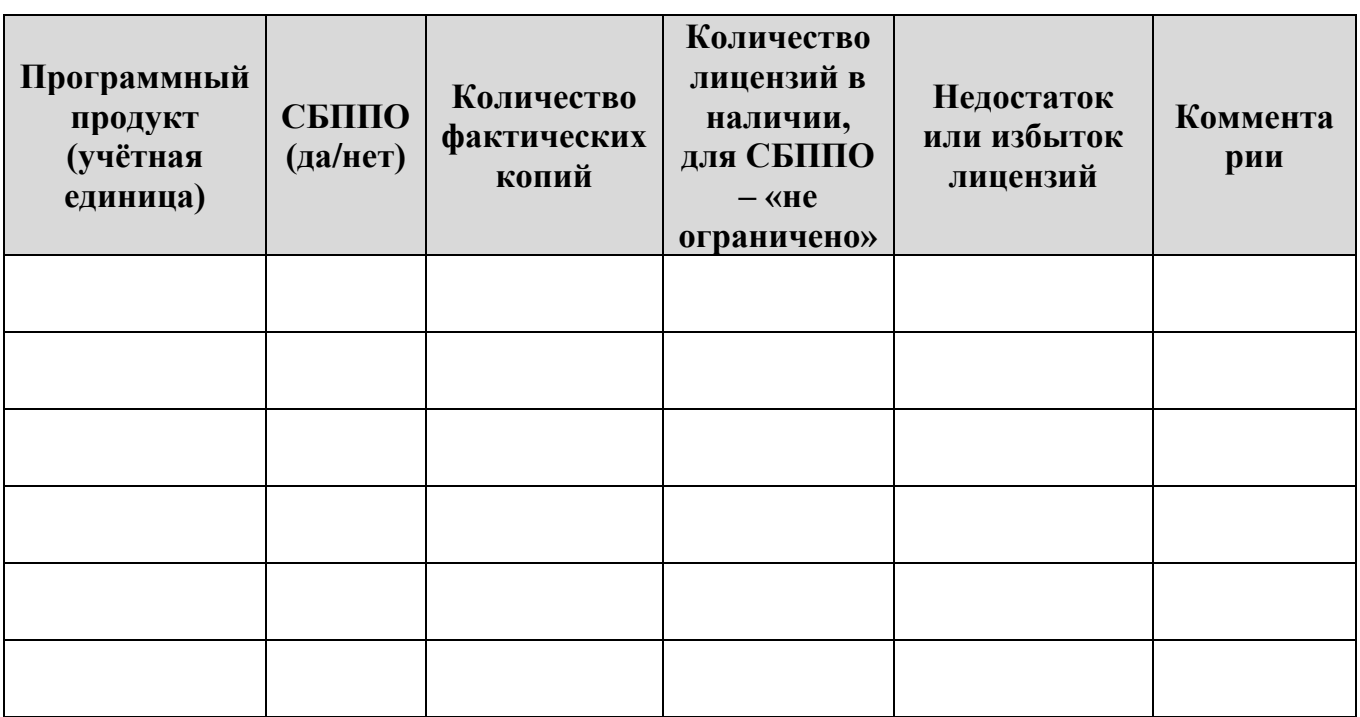

# Реестр сопроводительной документации и сопутствующих активов программного обеспечения

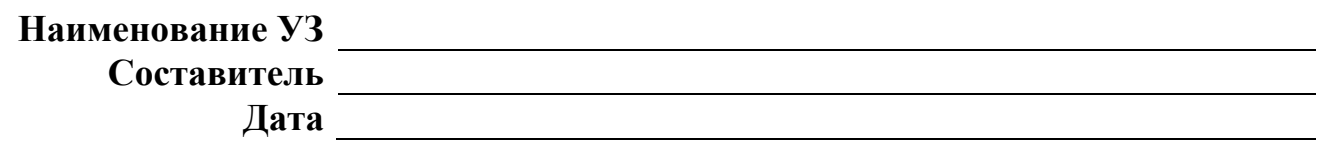

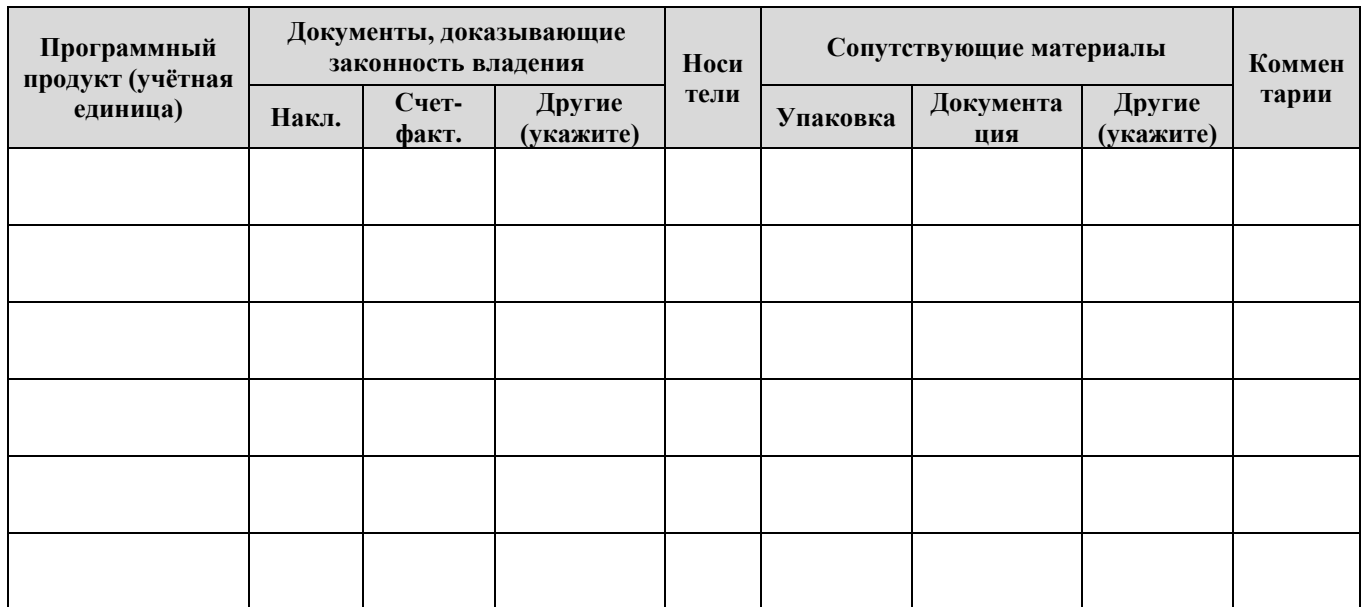